# *Assembly* **do IA-32 em ambiente Linux Exercícios de Programação 4**

## *Resolução*

**Exercício 4.1** (*Localização de elementos de um array*):

Este exercício permite testar o conhecimento que se tem sobre tamanho dos dados e indexação de elementos de *arrays*. De notar que qualquer apontador em IA-32 tem o tamanho de 4 *bytes*.

A norma ANSI C inclui long double como tipo de dados, e a maioria das combinações máquinacompilador implementa estes dados com o mesmo formato que double, i.e., com 8 *bytes*. O suporte de GCC para o tipo de dados long double para a arquitectura IA-32 (e apenas para esta!) utiliza a representação estendida de vírgula flutuante (10 *bytes*). Contudo, para melhorar o desempenho do sistema de memória, a implementação de long double em GCC usa 12 *bytes* para armazenar cada valor, mesmo sabendo que o formato usado nos cálculos apenas requer 10 *bytes*.

short  $S[7]$ ; short \*T[3]; short \*\* U[6]; long double V[8]; long double \*W[4];

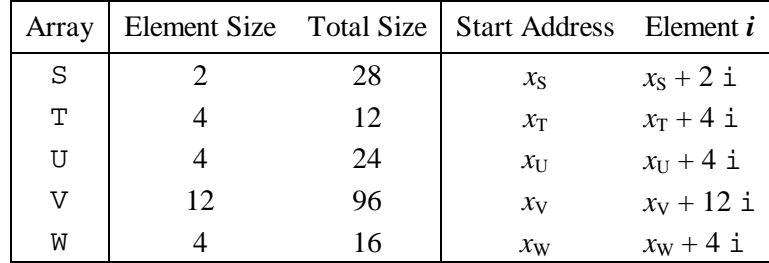

## **Exercício 4.2** (*Apontadores*):

Este problema é uma variante de um outro mostrado anteriormente para o *array* de inteiros E. É importante compreender a diferença entre um apontador, e o objecto que se está a apontar. Uma vez que o tipo de dados short precisa de 2 *bytes*, todos os índices de *arrays* deverão ser afectados por um factor de escala de 2. E em vez de se usar movl como anteriormente, agora dever-se-á usar movw.

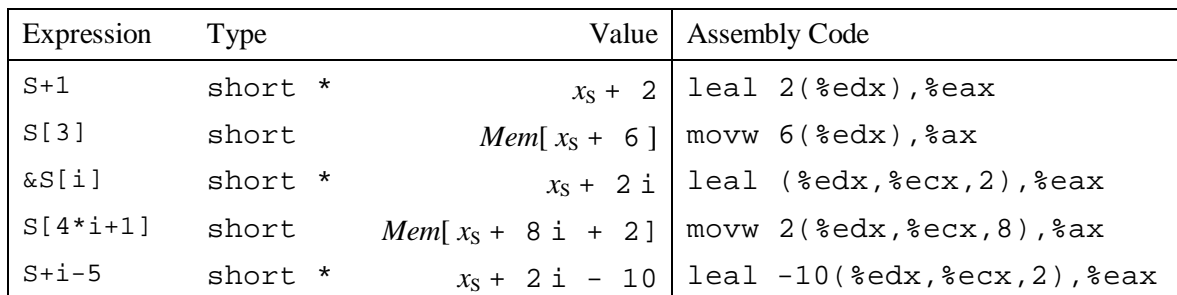

#### **Exercício 4.3** (*Matriz de 2 dimensões*):

Este problema pede que se façam os cálculos dos endereços com os factores de escala adequados, e que se aplique a fórmula de indexação orientada à linha (*row-major*).

*\_\_\_\_\_\_\_\_\_\_\_\_\_\_\_\_\_\_\_\_\_\_\_\_\_\_\_\_\_\_\_\_\_\_\_\_\_\_\_\_\_\_\_\_\_\_\_\_\_\_\_\_\_\_\_\_\_\_\_\_\_\_\_\_\_\_\_\_\_\_\_\_\_\_\_\_\_\_\_\_\_\_\_\_\_\_\_\_\_\_\_\_\_\_\_\_\_\_\_\_\_\_\_\_\_\_*

```
1 int mat1[M][N];
2 int mat2[N][M];
3
4 int sum_element(int i, int j)
5 {
6 return mat1[i][j] + mat2[j][i];7 }
```
O primeiro passo é comentar o código *assembly* para se determinar como são calculadas as referências à memória:

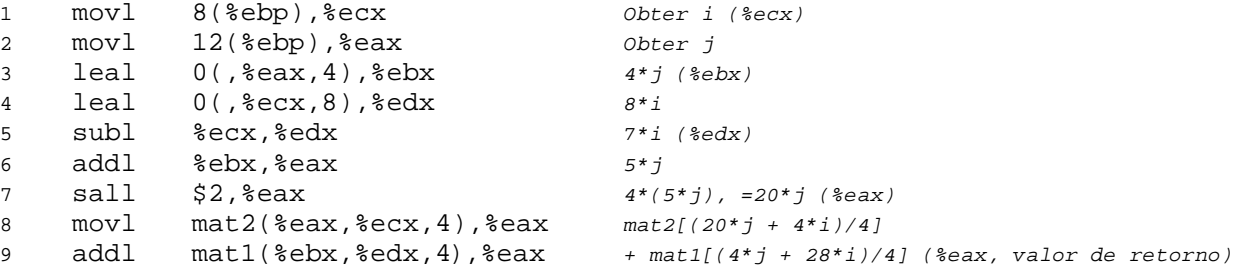

Note que para um *array* declarado como *T* D[*R*][ *C*], o elemento do *array* D[i][j] está localizado na memória em  $x_D + L(C^*i + j)$ , onde  $L \in \mathcal{L}$  a tamanho do tipo de dados  $T$  em *bytes*. Daqui podemos ver que a referência ao elemento da matriz mat1[i][j] é feita com um deslocamento de 4(7i + j) *bytes* relativamente à localização de base da matriz mat1, enquanto a referência ao elemento da matriz mat2[j][i] é feita com um deslocamento de 4(5j + i) *bytes* relativamente à localização de base da matriz mat2. Daqui, aplicando a fórmula, podemos determinar que mat1 tem 7 colunas enquanto mat2 tem 5, dando M=5 e N=7.

#### **Exercício 4.4** (*Structures*):

Este problema leva-nos a pensar na organização de uma *structure*, e no código usado para aceder aos seus campos. A declaração da *structure* é uma variante do exemplo apresentado no texto; mostra que *structures* aninhadas são colocadas na memória, embebendo-as no interior das *structures* mais externas.

```
struct prob {
     int *p;
     struct {
          int x;
          int y;
     \} s;
    struct prob *next;
};
```
## **a)** A organização da memória alocada a esta *structure* é a seguinte:

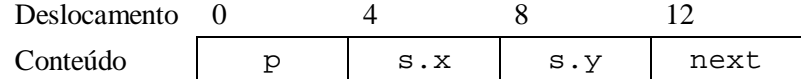

#### **b)** 16 *bytes*

**c)** Como sempre, começa-se por comentar o código *assembly*:

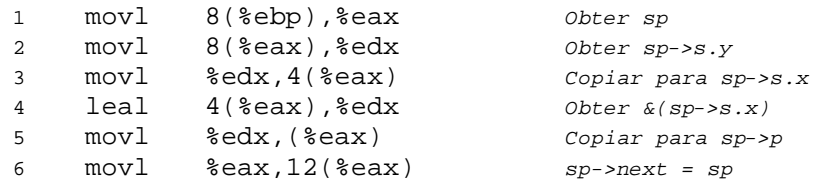

*\_\_\_\_\_\_\_\_\_\_\_\_\_\_\_\_\_\_\_\_\_\_\_\_\_\_\_\_\_\_\_\_\_\_\_\_\_\_\_\_\_\_\_\_\_\_\_\_\_\_\_\_\_\_\_\_\_\_\_\_\_\_\_\_\_\_\_\_\_\_\_\_\_\_\_\_\_\_\_\_\_\_\_\_\_\_\_\_\_\_\_\_\_\_\_\_\_\_\_\_\_\_\_\_\_\_*

A partir daqui, pode-se gerar o seguinte código C:

```
void sp_init(struct prob *sp)
{
      sp->s.x = sp->s.y;
      \texttt{sp->p = } \& (\texttt{sp->s.x}) \texttt{ ; }sp->next = sp ;
}
```